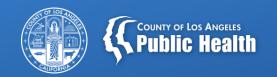

# Treatment Perceptions Survey (TPS) Training & Planning Meeting

Tina Kim, Ph.D., Division Chief Silvia Tejeda, Ph.D., Project Manager Health Outcomes and Data Analytics (HODA) Division Substance Abuse Prevention and Control Bureau Los Angeles County Department of Public Health

October 6, 2023

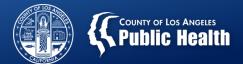

## **Overview**

- New Client Handout
- Why TPS?
- Important dates
- New Survey Items
- Online Survey administration
- Paper Survey administration
- TPS participants/respondents
- General instructions
- FAQs
- Raffle drawing

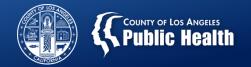

# **New** Client Handout

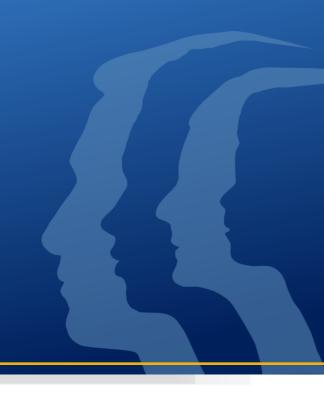

## What is Treatment Perceptions Survey (TPS)?

An anonymous survey conducted annually throughout California to gauge client perception/satisfaction with Substance Use Disorder treatment services.

### TPS Collects Information in 6 Areas

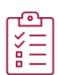

- Satisfaction
- Treatment Outcome
- Access
- Quality of Care
- Care Coordination
- Telehealth

## Data Into Action

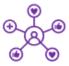

### Providers Use Client's Feedback to:

- ✓ "Identify strengths and areas for growth"
- ✓ "Let clients know they have a voice"
- "Action planning for improving services, grant applications, ongoing accreditation"
- ✓ "Staff get feedback from client comments"
- ✓ "Identify areas for improvement"
- ✓ "Outcome measurement directly from clients themselves"

## TPS Surveys collected in LA County, 10/2022

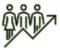

- 6,007 valid adult surveys were collected from 186 facilities
- Average response rate: 62%

## **Key Findings**

9 of 10 clients were satisfied overall with services received

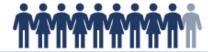

### Satisfaction

- I felt welcomed 93%\*
- ❖ I received needed services 87%\*
- I would recommend to others 91%\*

### Treatment Outcome

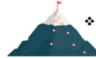

Better able to do things that I want to do - 88%\*

#### Access

- Services available when I needed 89%\*
- Convenient Location for me 87%\*

## Quality of Care

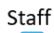

- Respectful 91%\*
- Gave enough time with sessions 91%\*
- Sensitive to my cultural background 90%\*
- I chose treatment goals with provider's help - 87%\*

## Care Coordination

- With my physical health care provider 86%\*
- With my mental health care provider 86%\*

## Telehealth

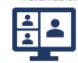

As helpful as in-person sessions - 66%\*

Note: \* Percent of clients who agreed with statement

## **Client Comments**

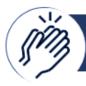

Praise

"This treatment facility is a miracle and major blessing. The staff are above and beyond caring and sensitive to our needs. This facility is not just a center, it's a family! I would highly recommend this place to anyone that is current suffering from alcohol/drug addiction. This awesome place literally saved my life! Thank you!!!"

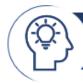

Concerns and Suggestions

"They are always short staff always changing counselor, no stability."

"I would like to see more diverse (black) counselors. I would like for the counselor and staff to be a little more friendly. Not to look bothered all time. Team smile and understanding..

"Stagger staff's lunch schedules so dosing doesn't stop for an hour."

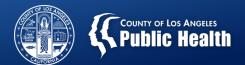

# Why do Counties/Providers Administer the TPS?

- Address the data collection needs of the DMC-ODS waiver evaluation required by the Centers for Medicare and Medicaid Services (CMS);
- Fulfill the state and External Quality Review Organization (EQRO) requirement of conducting a client satisfaction survey using a validated tool;
- Support data-driven quality improvement efforts and tailor our services more effectively, addressing the specific needs and concerns of patients to ensure equitable and quality of care and satisfaction.

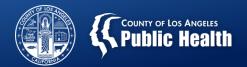

# Administration and Submission Windows

# IMPORTANT DATES

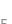

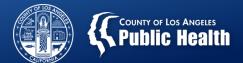

# 2023 TPS Administration

- DHCS official survey administration will take place:
  - October 16 20, 2023
- Agencies may continue to collect surveys from:
  - October 21 November 17, 2023
- Online survey links:
  - Will email on October 10
  - Activated on October 16
  - Deactivated midnight on November 17

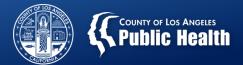

# Submit Paper Surveys to SAPC

- Submit paper surveys collected during October 16 20, 2023 by:
  - Friday, October 27, 2023
- You may continue to collect surveys from <u>October 21 November</u>
   17, 2023 and submit by:
  - Monday, November 22, 2023
- You can drop off or mail survey packets by facility or by whole agency to (obtain a tracking number):

Tina Kim, Ph.D.
Chief of Health Outcomes & Data Analytics Division
1000 S. Fremont Ave. Bldg. A-9 East 3rd Floor (Box#34)

Alhambra, CA, 91803

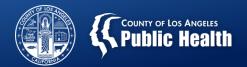

# **New Survey Items**

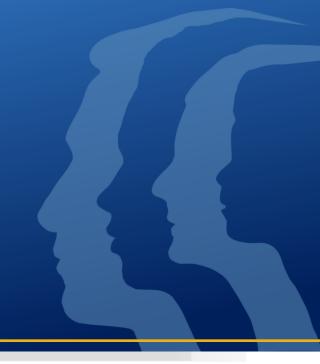

| Print survey double-sided from Laser (preferred) or Inkject Printer.                                                                                                    | Do not photocopy!          |                       |                               |                |  |  |  |
|----------------------------------------------------------------------------------------------------|----------------------------|-----------------------|-------------------------------|----------------|--|--|--|
| Treatment Perceptions Survey                                                                                                    | (Adult)                    | Adult)                |                               |                |  |  |  |
| CalOMS Provider ID Program Reporting Unit (Address)                                                                                                    |                            |                       |                               |                |  |  |  |
| Setting: O Early Intervention O OP/IOP O Residential O OTP/NTP O                                                                                                    | Detox/WM                   | O Reco                | very Suppo                    | rt Services    |  |  |  |
| Please answer these questions about your experience at this program to help im<br>Use "Not applicable" if the question is about something you have not experience<br>confidential and will not influence current or future services you receive.<br>DO NOT WRITE YOUR NAME ON THIS FORM.                                                                                                    | d. Your ansv               |                       | gree                          | Ф              |  |  |  |
| Your answers must be able to be read by a computer. Therefore, please use a black pen and place an "X" in the box. Choose only one answer for each question.  Today's Date (MM/DD/YYYY)                                                                                                    | Strongly Agree             | Agree<br>I am Neutral | Disagree<br>Strongly Disagree | Not Applicable |  |  |  |
| 1. The location was convenient (public transportation, distance, parking, etc.).                                                                                                    |                            |                       |                               |                |  |  |  |
| Services were available when I needed them.                                                                                                    |                            |                       |                               |                |  |  |  |
| 3. I chose the early intervention/treatment/recovery goals with my provider's help.                                                                                                    |                            |                       |                               |                |  |  |  |
| Staff gave me enough time in my early intervention/treatment/recovery sessions.                                                                                                    |                            |                       |                               |                |  |  |  |
| 5. Staff treated me with respect.                                                                                                    |                            | <u> </u>              |                               |                |  |  |  |
| 6. Staff spoke to me in a way I understood.                                                                                                    |                            |                       |                               |                |  |  |  |
| <ol> <li>Staff were sensitive to my cultural background (race/ethnicity, religion, language, etc.)</li> <li>I felt welcomed here.</li> </ol>                                                                                                    |                            | <u> </u>              | <u> </u>                      |                |  |  |  |
| 9. As a direct result of the services I am receiving, I am better able to do things that I                                                                                                    |                            |                       |                               |                |  |  |  |
| want to do.                                                                                                    |                            |                       |                               |                |  |  |  |
| <ol> <li>As a direct result of the services I am receiving, I feel less craving for drugs and<br/>alcohol.</li> </ol>                                                                                                    |                            |                       |                               |                |  |  |  |
| 11. Staff here work with my physical health care providers to support my wellness.                                                                                                    |                            |                       |                               |                |  |  |  |
| 12. Staff here work with my mental health care providers to support my wellness.                                                                                                    |                            |                       |                               |                |  |  |  |
| <ol> <li>Staff here helped me to connect with other services as needed (social services,<br/>housing, etc.).</li> </ol>                                                                                                    |                            |                       |                               |                |  |  |  |
| 14. Overall, I am satisfied with the services I received.                                                                                                    |                            |                       |                               |                |  |  |  |
| 15. I was able to get all the help/services that I needed.                                                                                                    |                            |                       |                               |                |  |  |  |
| 16. I would recommend this agency to a friend or family member.                                                                                                    |                            |                       |                               |                |  |  |  |
| 17. Now thinking about the services you received, how much of it was by telehealth (by to None Very little                                                                                                    | About h                    |                       |                               | All            |  |  |  |
| 18. How helpful were your telehealth visits compared to traditional in-person visits?  ☐ Much better ☐ Somewhat better ☐ About the somewhat better ☐ About the somewhat b | the same                   | Somewh                | nat worse                     | N/A            |  |  |  |
| 19. When you entered the treatment program, did the program staff offer you a copy of t find it? Yes                                                                                                    | the patient hai            |                       | ow you where                  | you can        |  |  |  |
| 20. Did the program staff show you the patient orientation video?                                                                                                    |                            | lo                    |                               |                |  |  |  |
| 21. Watching the patient orientation video helped me better understand the substance u  Strongly Agree Agree I am Neutral                                                                                                    | ise disorder s<br>Disagree |                       | County.<br>ly Disagree        | □ N/A          |  |  |  |
| 22. Watching the patient orientation video helped me with information I can use to access                                                                                                    | ss all available           | substance             | use disorder                  |                |  |  |  |
| services. Strongly Agree Agree I am Neutral                                                                                                    | Disagree                   | Strong                | ly Disagree                   | □ N/A          |  |  |  |

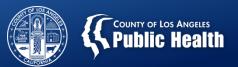

# New Items Adult Survey

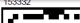

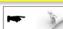

23. Comment: Please let us know your comments. What was most helpful about this program? What would you change about this program? Please do not write any information that may identify you. For example, DO NOT write your name or phone number. NOW TELL US A LITTLE ABOUT YOURSELF 29. What is your sexual orientation? 24. How long have you received services here? Lesbian, gay or homosexual First visit/day Straight or heterosexual Bisexual 2 weeks or less More than 2 weeks but less than 4 weeks Something else (specify): 4 weeks or more Don't know ☐ Prefer not to state 25. Age: 30. Are you of Mexican/Hispanic/Latinx descent? 18-25 36-45 56-64 Yes No Unknown 26-35 46-55 65+ 31. Race/Ethnicity (Please mark all that apply) 26. Are you enrolled in Medi-Cal? American Indian/Alaskan Native No Yes Asian 27. What is your current gender identity Black/African American (Note: This is how you identify yourself, which Native Hawaiian/Pacific Islander may not be the same as the sex you were assigned at birth)? White/Caucasian Male Another race (specify): Female Unknown Female-to-Male (FTM)/Transgender Male/Trans Man 32. Disability Status (Please mark all that apply) Male-to-Female (MTF)/Transgender Physically Disabled Developmentally or Female/Trans Woman Intellectually Disabled Genderqueer, neither exclusively male nor female Visually Impaired/Blind Other (specify): Additional gender category or other (specify): Hearing Impaired/Deaf Co-occurring Mental None Health Condition Prefer not to state 33. What is your criminal justice involvement status? 28. What was your sex at birth? Post-release Community Supervision (AB109) or on Female Male Probation from any federal, state, or local jurisdiction Prefer not to state Awaiting trial, charges or sentencing Other (specify):

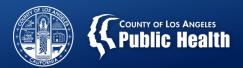

# New Items Adult Survey (Cont.)

☐ On parole from any other jurisdiction
☐ Any other criminal justice involvement
☐ No criminal justice involvement

| Print survey double-sided from Laser (preferred) or Inkject Printer.                                                                                              |                |       | Do        | not ph    | otocopy           | !              |
|----------------------------------------------------------------------------------------------------|----------------|-------|-----------|-----------|-------------------|----------------|
| Treatment Perceptions Survey (Y                                                                                                    | outh           | 1)    |           |           |                   |                |
| CalOMS Provider ID Program Reporting Unit (address)                                                                                                    | П              | П     | $\Box$    | Т         | П                 |                |
|                                                                                                    | Detox/         | WM (  | ) Recov   | /erv Ser  | vices             | _              |
| · · · · · · · · · · · · · · · · · · ·                                                                                                    |                |       | J 110001  | ici y oci | 11003             |                |
| Please answer these questions about your experience at this program to help impruse "Not applicable" if the question is about something you have not experienced. |                |       | are       |           |                   |                |
| confidential and will not influence current or future services you receive.                                                                                       |                |       |           |           | 9                 |                |
| DO NOT WRITE YOUR NAME ON THIS FORM.                                                                                                    | e<br>O         |       |           |           | g                 | <u>o</u>       |
| Your answers must be able to be read by a computer. Therefore, please use a black pen and place an "X" in the box. Choose only one answer for each                | g              |       | <u>ra</u> |           | )is               | gp             |
| question.                                                                                                    | <u>&gt;</u>    |       | am Neutra | ee        | <u> </u>          | ğ              |
| Today's Date (MM/DD/YYYY)                                                                                                    | ng             | 9     | Z         | agr       | buc               | Ä              |
|                                                                                                    | Strongly Agree | Agree | lan       | Disagree  | Strongly Disagree | Not Applicable |
| The location of services was convenient for me.                                                                                                    |                |       |           |           |                   |                |
| Services were available at times that were convenient for me.                                                                                                    |                |       |           |           |                   |                |
| I had a good experience enrolling in early intervention/treatment/recovery support services.                                                                      |                |       |           |           |                   |                |
| 4. My counselor and I worked on early intervention/treatment/recovery goals together.                                                                             |                |       |           |           |                   |                |
| 5. I received services that were right for me.                                                                                                    |                |       |           |           |                   |                |
| 6. Staff treated me with respect.                                                                                                    |                |       |           |           |                   |                |
| 7. I feel my counselor took the time to listen to what I had to say.                                                                                              |                |       |           |           |                   |                |
| 8. I developed a positive, trusting relationship with my counselor.                                                                                               |                |       |           |           |                   |                |
| <ol><li>Staff were sensitive to my cultural background (race/ethnicity,religion,<br/>language, etc.).</li></ol>                                                   |                |       |           |           |                   |                |
| 10. I feel my counselor was sincerely interested in me and understood me.                                                                                         |                |       |           |           |                   |                |
| 11. I liked my counselor here.                                                                                                    |                |       |           |           |                   |                |
| 12. My counselor is capable of helping me.                                                                                                    |                |       |           |           |                   |                |
| 13. Staff here make sure that my health and emotional health needs are being<br>met (physical exams, depressed mood, etc.).                                       |                |       |           |           |                   |                |
| 14. Staff here helped me with other issues and concerns I had related to<br>legal/probation, family and educational systems.                                      |                |       |           |           |                   |                |
| 15. My counselor provided necessary services for my family                                                                                                    |                |       |           |           |                   |                |
| 16. As a direct result of the services I am receiving, I am better able to do things I want to do.                                                                |                |       |           |           |                   |                |
| 17. As a direct result of the services I am receiving, I feel less craving for drugs and alcohol.                                                                 |                |       |           |           |                   |                |

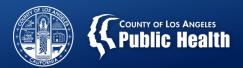

# New Items Youth Survey

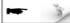

■ N/A

□ None □ Very little □ About half □ Almost all

18. Overall, I am satisfied with the services I received.

video-conferencing)?

19. I would recommend the services to a friend who is in need of similar help.

21. How helpful were your telehealth visits compared to traditional in-person visits?

☐ Much better ☐ Somewhat better ☐ About the same ☐ Somewhat worse

20. Now thinking about the services you received, how much of it was by telehealth (by telephone or

| 22. When you entered the treatment program, did the program staff offer you a                                                                                 | copy of the patient handbook or show you where you can find it?                                    |
|----------------------------------------------------------------------------------------------------|----------------------------------------------------------------------------------------------------|
| 23. Did the program staff show you the patient orientation video?                                                                                             | Yes No                                                                                             |
| 24. Watching the patient orientation video helped me better understand the sub-                                                                               |                                                                                                    |
| Strongly Agree Agree I a                                                                                                    | m Neutral Disagree Strongly Disagree N/                                                            |
| 25. Watching the patient orientation video helped me with information I can use                                                                               | to access all available substance use disorder services.  Im Neutral Disagree Strongly Disagree N/ |
| 26. Comment: Please let us know your comments. What was most helpful about not write any information that may identify you. For example, DO NOT write         |                                                                                                    |
|                                                                                                    |                                                                                                    |
| NOW TELL US A LITTLE ABOUT YOURSELF                                                                                                    | 34. Race/Ethnicity (Please mark all that apply)                                                    |
| 27. How long have you received services here?                                                                                                    | ☐ American Indian/Alaskan Native                                                                   |
| Less than 1 month                                                                                                    | ☐ Asian                                                                                            |
| ☐ 1-5 months                                                                                                    | □ Black/African American     □ Native Hawaiian/Pacific Islander                                    |
| ☐ 6 months or more                                                                                                    | ☐ White/Caucasian                                                                                  |
| 28. Age                                                                                                    | Other (specify):                                                                                   |
|                                                                                                    | □ Unknown                                                                                          |
| 29. Are you enrolled in Medi-Cal? ☐ Yes ☐ No                                                                                                    | 35. Disability Status (Please mark all that apply)                                                 |
|                                                                                                    | ☐ Physically Disabled                                                                              |
| <ol> <li>What is your current gender identity (Note: This is how you identify<br/>yourself, which may not be the same as the sex you were assigned</li> </ol> | ☐ Visually Impaired/Blind                                                                          |
| at birth)?                                                                                                    | □ Hearing Impaired/Deaf     □ Co-occurring Mental Health Condition                                 |
| ☐ Male                                                                                                    | □ Co-occurring Mental Health Condition     □ Developmentally or Intellectually Disabled            |
| ☐ Female                                                                                                    | Other (specify):                                                                                   |
| □ Female-to-Male (FTM)/Transgender Male/Trans Man     □ Male-to-Female (MTF)/Transgender Female/Trans Woman                                                   | □ Unknown                                                                                          |
| Genderqueer, neither exclusively male nor female                                                                                                    | 2C Whare we referred by the level contains                                                         |
| Additional gender category or other (specify):                                                                                                    | 36. Where you referred by the legal system?  Destrelease Community Supervision (AB109) or on Proba |
| ☐ Prefer not to state                                                                                                    | from any federal, state, or local jurisdiction                                                     |
| 24.141.4                                                                                                    | <ul> <li>Awaiting trial, charges or sentencing</li> </ul>                                          |
| 31. What was your sex at birth? ☐ Female ☐ Male ☐ Other (Specify):                                                                                            | On parole from any other jurisdiction                                                              |
| ☐ Prefer not to state                                                                                                    | □ Any other criminal justice involvement     □ No criminal justice involvement                     |
| 32. What is your sexual orientation?                                                                                                    | _ ··· - ···· - ··· - ··· - · · · · · · ·                                                           |
| Lesbian, gay or homosexual                                                                                                    |                                                                                                    |
| ☐ Straight or heterosexual                                                                                                    |                                                                                                    |
| ☐ Bisexual                                                                                                    |                                                                                                    |
| Something else (specify):                                                                                                    |                                                                                                    |
| □ Don't know                                                                                                    |                                                                                                    |
| ☐ Prefer not to state                                                                                                    |                                                                                                    |
| 33. Are you of Mexican/Hispanic/Latinx descent?                                                                                                    |                                                                                                    |
| 33. Are you of Mexican/Hispanic/Latinx descent? ☐ Yes                                                                                                    |                                                                                                    |
| □ No                                                                                                    |                                                                                                    |

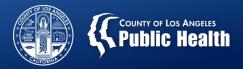

# New Items Youth Survey (Cont.)

□ Unknown

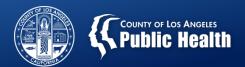

# 2023 Administration Methods: Online and Paper Survey

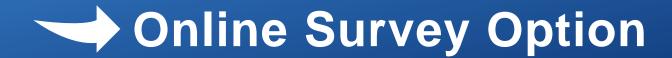

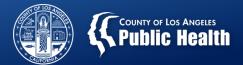

## **How Are the Online Surveys Accessed?**

- Use the customized provider links that will be emailed to your agency's TPS Committee Member.
- SAPC created links per the unique combination below:
  - Youth or adult version
  - 6-digit CalOMS Treatment Provider ID
  - 10-digit Site address
  - Setting (Early Intervention, OP/IOP, RS, WM, OTP and RSS).
- Use the correct link so that we can track data accordingly.

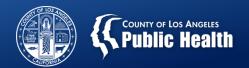

# **Unique Weblinks**

## **Unique Weblink**

https://sapchoda.sjc1.qualtrics.com/jfe/form/SV 209qExUu9MgHTeK?AG=TESTING ONLY&PI=190000&RU=1000 S FRE&TS=OP IOP&SU=Adult

## Weblink breakdown

# Main Weblink https://sapchoda.sjc1.qualtrics.com /jfe/form/SV\_2o9qExUu9MgHTeK

## **Unique Identifiers**

| Agency Name (AG)                | ?AG=TESTING_ONLY |
|---------------------------------|------------------|
| Provider number (PI)            | &PI=190000       |
| Reporting unit/<br>address (RU) | &RU=1000_S_FRE   |
| Treatment Setting (TS)          | &TS=OP_IOP       |
| Adult/Youth Survey (SU)         | &SU=Adult        |

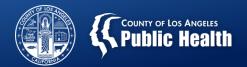

# **How Are the Online Surveys Accessed?**

- Surveys can be accessed using a desktop computer, tablet, laptop, or smart phone.
- Clients click on the link using any browser (Google Chrome, Microsoft Edge, Microsoft Internet Explorer, Mozilla Firefox, and Apple Safari).
- In-person
  - Provide each client with a copy of "Instructions for clients";
  - Ask client to scan QR Code on flyer with cell phone; or
  - Email weblink to client
- Telehealth
  - Verbally explain the "Instructions for clients";
  - Cut and paste the weblink or QR Code into the chat box if using a video-conferencing platform (e.g., Zoom); or
  - Email weblink to client

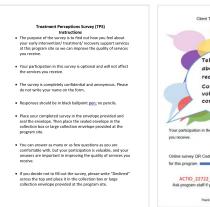

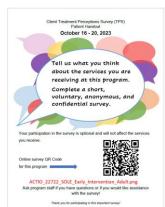

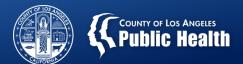

# How Are the Online Surveys Accessed? (Cont.)

- With the extended deadline, providers may administer the survey between October 21 – November 17, 2023.
- Ensure Confidentiality
  - If the client is accessing the online survey at the facility, assure client can complete it in privacy.

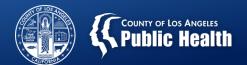

# Unique Weblinks & QR Codes Table (Example)

| Provider<br>Number | Facility<br>Address          | 10-digit<br>Address |        |    | Do you<br>need<br>the Spanish<br>version of<br>the<br>survey? | Type:<br>paper,<br>weblinks,<br>both | Facility Specific Survey Weblink.<br>To open the online<br>survey, hover over the link and click CTRL +<br>Enter                      | Facility Specific Survey QR<br>Label for Flyer | QR Code |
|--------------------|------------------------------|---------------------|--------|----|---------------------------------------------------------------|--------------------------------------|----------------------------------------------------------------------------------------------------|------------------------------------------------|---------|
| 190002             | 1147 S<br>Alvarado<br>Street | 1147_S_ALV          | OP_IOP | no | yes                                                           | weblink                              | https://sapchoda.sjc1.qualtrics.com/jfe/for<br>m/SV_209qExUu9MgHTeK?AG=TESTING_O<br>NLY&PI=190000&RU=1000_S_FRE&TS=OP<br>IOP&SU=Adult |                                                |         |
| 190002             | 1147 S<br>Alvarado<br>Street | 1147_S_ALV          | RSS    | no | yes                                                           | weblink                              | https://sapchoda.sjc1.qualtrics.com/jfe/form/SV_209qExUu9MgHTeK?AG=TESTING_O<br>NLY&PI=190000&RU=1000_S_FRE&TS=RSS<br>&SU=Adult       |                                                |         |

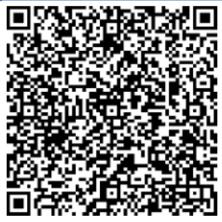

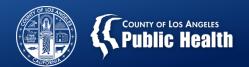

## **Customize Flyer by facility and LOC**

- Customize your facility flyer with <u>specific QR Code</u> and <u>label</u> to assure use of correct survey is used.
- Flyer is available at

   http://publichealth.lacounty
   .gov/sapc/providers/treatm
   ent-perceptions-survey.htm

Specific Survey QR Code

Specific Survey Label

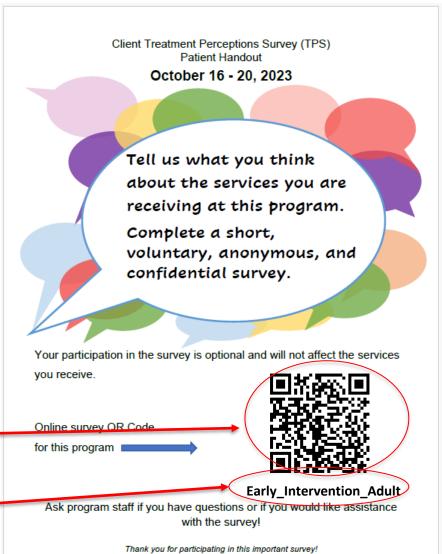

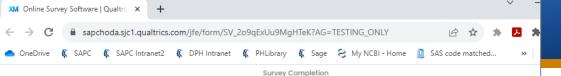

Treatment Perceptions Survey (Adult)

زبان فارسى

○ 한국어

🔵 ភាសាខ្មែរ

🔾 Արևելահայերեն լեզու

) Արևմտահայերեն լեզու

100%

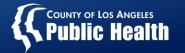

| to each language. |
|-------------------|
| ○ English         |
| ○ Español         |
| ○ Tiếng Việt      |
| 〇 中文              |
| ○ Tagalog         |
| O Lus Hmoob       |
| Русский           |
| اللغة العربية     |

# Online Survey Select Language

Clients can select one of the 13 LAC threshold languages

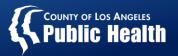

# Online Survey: Declined

Clients have the option to decline participation.

- 1. Open the survey
- 2. Select language
- Answer question
   #1 as 'Not
   applicable'
- 4. Click next→

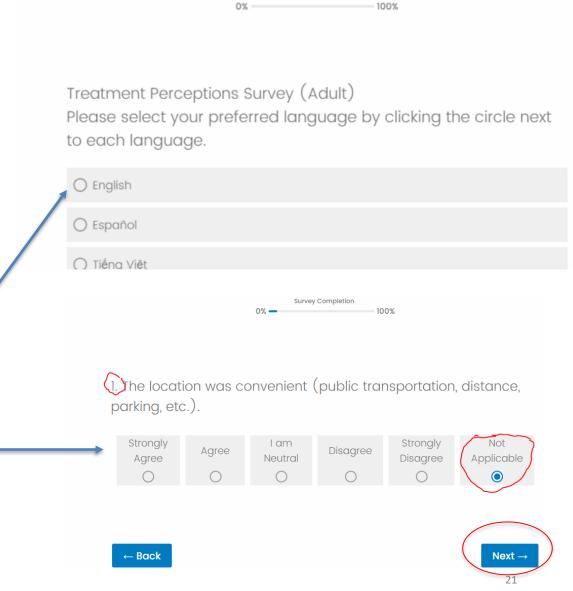

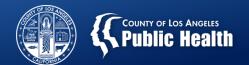

# 2023 Administration Methods: Online and Paper Survey

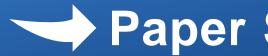

Paper Survey Option

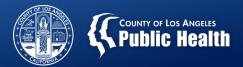

## **Survey Forms**

- Which form to use?
  - English and Spanish:
    - Use <u>SAPC</u> pre-filled Adult/Youth TPS forms.
  - Other Languages:
    - Use downloadable versions available at <a href="http://publichealth.lacounty.gov/sapc/providers/treatment-perceptions-survey.htm">http://publichealth.lacounty.gov/sapc/providers/treatment-perceptions-survey.htm</a>
- Do not use surveys from State/UCLA, due to SAPC's modified items.
- Print pre-filled PDF survey forms that are emailed to you:
  - Verify correct information for CalOMS Provider ID,
     Address and Treatment Setting before printing.
  - Print survey double-sided from a Laser (preferred) or Inkjet Printer. Do not photocopy.

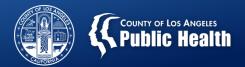

# **TPS Webpage**

- Includes:
  - Paper survey versions with 13 threshold languages
  - Other materials
    - Frequently Asked Questions
    - Presentation Slides (Available by Oct 10)
    - TPS Provider Instructions
    - TPS Patient Instructions English and Spanish
    - TPS Flyer Template English and Spanish
  - Link

http://publichealth.lacounty.gov/sapc/providers/treatment-perceptions-survey.htm

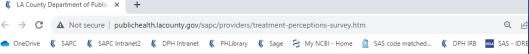

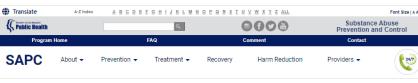

### Treatment Perceptions Survey Resources

SAPC Home / Providers / Treatment Perceptions Survey Resource

As part of the DMC-ODS waiver evaluation, providers contracted with SAPC are required to administer the client TPS. The information collected will be used to measure adult and youth clients' perceptions of access to services and quality of care. The TPS is required to fulfill the county External Quality Review Organization (EQRO) requirement related to having a valid client survey. The data may also be used by service providers to evaluate and improve the quality of care and client experience. If you have questions, please contact hods, tps@ph.lacountry.gov.

#### **TPS Information Notice and Instructions**

#### The 2023 TPS data collection period is October 16-20, 2023.

SAPC will continue to collect the TPS survey via a secure online survey and paper survey. If both paper and online data collection methods are used, SAPC will merge the data collected into one dataset for each agency.

- Frequently Asked Questions
  - Presentation Slides
  - TPS Provider Instructions
  - · TPS Patient Instructions English and Spanish
  - . TPS Flyer Template English and Spanish

#### Online Survey

Clients receiving services from treatment providers whether by telephone or telehealth (e.g., video-conferencing) during the survey period should be given access to the online survey via a weblink. Each link is customized for a specific provider, meaning that the CalOMS Provider ID, Reporting Unit and treatment setting have already been pre-filled in hidden fields. The list of unique provider links will be distributed to providers. Both adults and youth can select among 13 languages (English, Spanish, Tagalog, Vietnamese, Russian, Chinese, Arabic, Korean, Armenian East, Armenian West, Cambodian, Hmong, and Farsi) after clicking on the link. Responses entered to the online survey are sent directly to SAPC. The customized links will be use of October 16, 2023.

#### Paner Survey Form

Clients receiving services from treatment providers in person during the survey period should be given access to the paper survey or online survey via a weblink. Survey forms for both adults and youth are available in 12 languages, including English, Spanish, Tagalog, Vietnamese, Russian, Chinese, Arabic, Korean, Armenian, Cambodian, Hmong, and Farsi. In the section at the top of each form, please pre-fill the following information by using either (1) the online 'fillable' feature before printing the forms, or a pen (black or blue ink):

- 6-digit CalOMS Tx Provider ID
- 10-digit (maximum) Program Reporting Unit ID
- Treatment setting/modality (if the same Provider ID is used for multiple treatment settings/modalities, prepare separate sets of forms. For example, if two
  different treatment settings/modalities use the same Provider ID, prepare one set of forms for the Residential clients and another set for the OP/IOP clients.)
   Print the survey forms directly from the pdf files. Use both sides of the page (double-sided) when printing the two-page forms.

### All TPS Paper Survey Forms

| Language          | Survey | Forms |
|-------------------|--------|-------|
| English           | Adult  | Youth |
| Arabic            | Adult  | Youth |
| Armenian East     | Adult  | Youth |
| Armenian West     | Adult  | Youth |
| Chinese           | Adult  | Youth |
| Farsi             | Adult  | Youth |
| Hmong             | Adult  | Youth |
| Khmer (Cambodian) | Adult  | Youth |
| Korean            | Adult  | Youth |
| Russian           | Adult  | Youth |
| Spanish           | Adult  | Youth |
| Tagalog           | Adult  | Youth |
| Vietnamese        | Adult  | Youth |

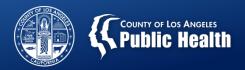

→If needed, download documents and/or survey forms.

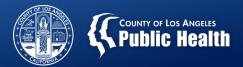

# Survey "Headers"

| Print survey double-sid                                                                 |                                                     | Do not photocop   | y!         |                  |          |  |  |
|-----------------------------------------------------------------------------------------|-----------------------------------------------------|-------------------|------------|------------------|----------|--|--|
| Treatment Perceptions Survey (Adult)                                                    |                                                     |                   |            |                  |          |  |  |
| CalOMS Provider ID                                                                      | Program Reportir                                    | ng Unit (Address) |            |                  |          |  |  |
| Setting: ) Early Intervention                                                           | O OP/IOP O Residential                              | O OTP/NTP O De    | etox/WM OR | lecovery Support | Services |  |  |
| Print survey double-sided from Laser (preferred) or Inkject Printer.  Do not photocopy! |                                                     |                   |            |                  |          |  |  |
| Print survey double-sid                                                                 | ed from Laser (preferred) or Inkj                   | ect Printer.      |            | Do not photocop  | y!       |  |  |
| Print survey double-sid                                                                 | ed from Laser (preferred) or Inkj Treatment Percept |                   | outh)      | Do not photocop  | y!       |  |  |
| CalOMS Provider ID                                                                      | Treatment Percept                                   |                   | outh)      | Do not photocop  | y!       |  |  |

- Review the provided information:
  - –6-digit CalOMS Treatment Provider ID
  - 10-digit Program Reporting Unit (Address)
  - Setting (Treatment or RSS)

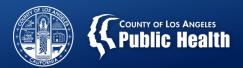

# Instructions for Clients

- Provide each client with a copy of "Instructions for clients"
- Download format

http://publichealth.lacounty.gov/sapc/ providers/treatment-perceptionssurvey.htm

Review form with clients.

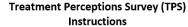

- The purpose of the survey is to find out how you feel about your early intervention/ treatment/ recovery support services at this program site so we can improve the quality of services you receive.
- Your participation in this survey is optional and will not affect the services you receive.
- The survey is completely confidential and anonymous. Please do not write your name on the form.
- Responses should be in black ballpoint pen; no pencils.
- Place your completed survey in the envelope provided and seal the envelope. Then place the sealed envelope in the collection box or large collection envelope provided at the program site.
- You can answer as many or as few questions as you are comfortable with, but your participation is valuable, and your answers are important in improving the quality of services you receive.
- If you decide not to fill out the survey, please write "Declined" across the top and place it in the collection box or large collection envelope provided at the program site.

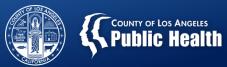

# Filling out the TPS

- Helpful Tips:
  - Place a calendar or a digital clock nearby to help clients complete the date
  - Or, tell clients the date when handing out the form
  - Or, fill out the date before you give the survey to clients

| _ |                                                                                                    |                |              |           |                       |                   |                |
|---|----------------------------------------------------------------------------------------------------|----------------|--------------|-----------|-----------------------|-------------------|----------------|
|   | Print survey double-sided from Laser (preferred) or Inkject Printer.                                                                                                    | 141            |              | Do        | not pho               | otocopy           | !              |
|   | Treatment Perceptions Survey (A                                                                                                    | (auit)         |              |           |                       |                   |                |
|   | CalOMS Provider ID Program Reporting Unit (Address)                                                                                                    |                |              |           |                       |                   |                |
|   | Setting: O Early Intervention O OP/IOP O Residential O OTP/NTP O D                                                                                                    | Detox/W        | M (          | Reco      | very Su               | ipport :          | —<br>Services  |
|   | Please answer these questions about your experience at this ogram to help impr                                                                                                    | rove serv      | ices.        |           |                       |                   |                |
|   | Use "Not applicable" if the question is about something vot experienced. confidential and will not influence current or future so                                                                                                    | Your an        | swers        | are       |                       | Φ                 |                |
|   | DO NOT WRITE YOUR NAME ON THIS FO                                                                                                    | Φ              |              |           |                       | gre               | O)             |
|   | Your answers must be able to be read by a                                                                                                    | gre            |              | <u> </u>  |                       | isa               | apl            |
|   | black pen and place an "X" in the box. Cho question.                                                                                                    | Š              |              | am Neutra | æ                     | □                 | olic           |
|   | Today's Date (MM/DD/YYYY)                                                                                                    | lg .           | ø            | ž         | gre                   | ngl               | Apı            |
|   | 10/16/2023                                                                                                    | Strongly Agree | Agree        | am        | Disagree              | Strongly Disagree | Not Applicable |
|   | The location was convenient (public transportation, distance, parking, etc.).                                                                                                    |                |              |           |                       |                   |                |
|   | Services were available when I needed them.                                                                                                    |                |              |           |                       |                   |                |
|   | 3. I chose the early intervention/treatment/recovery goals with my provider's help.                                                                                                    |                |              |           |                       |                   |                |
|   | 4. Staff gave me enough time in my early intervention/treatment/recovery sessions.                                                                                                    |                |              |           |                       |                   |                |
|   | 5. Staff treated me with respect.                                                                                                    |                |              |           |                       |                   |                |
|   | Staff spoke to me in a way I understood.                                                                                                    |                |              |           |                       |                   |                |
|   | 7. Staff were sensitive to my cultural background (race/ethnicity,religion, language, etc.).                                                                                                    |                |              |           |                       |                   |                |
|   | 8. I felt welcomed here.                                                                                                    |                |              |           |                       |                   |                |
|   | <ol><li>As a direct result of the services I am receiving, I am better able to do things that I<br/>want to do.</li></ol>                                                                                                    |                |              |           |                       |                   |                |
|   | <ol> <li>As a direct result of the services I am receiving, I feel less craving for drugs and<br/>alcohol.</li> </ol>                                                                                                    |                |              |           |                       |                   |                |
|   | 11. Staff here work with my physical health care providers to support my wellness.                                                                                                    |                |              |           |                       |                   |                |
|   | 12. Staff here work with my mental health care providers to support my wellness.                                                                                                    |                |              |           |                       |                   |                |
|   | <ol> <li>Staff here helped me to connect with other services as needed (social services,<br/>housing, etc.).</li> </ol>                                                                                                    |                |              |           |                       |                   |                |
|   | 14. Overall, I am satisfied with the services I received.                                                                                                    |                |              |           |                       |                   |                |
|   | 15. I was able to get all the help/services that I needed.                                                                                                    |                |              |           |                       |                   |                |
|   | 16. I would recommend this agency to a friend or family member.                                                                                                    |                |              |           | - 10                  |                   |                |
|   | 17. Now thinking about the services you received, how much of it was by telehealth (by telephealth (by telephe | ephone o       |              | _         | encing)?<br>Imost all |                   | All            |
|   | 18. How helpful were your telehealth visits compared to traditional in-person visits?  Much better Somewhat better About the                                                                                                    | e same         |              | Somewh    | at worse              | . 🗆               | N/A            |
|   | 19. When you entered the treatment program, did the program staff offer you a copy of the<br>find it? Yes                                                                                                    | _              | nandbo<br>No | ok or sho | ow you v              | vhere yo          | u can          |
|   | 20. Did the program staff show you the patient orientation video?                                                                                                    |                | No           |           |                       |                   |                |
|   | 21. Watching the patient orientation video helped me better understand the substance use                                                                                                    | disorder       | syster       | n in LA C | County.               |                   |                |
|   | Strongly Agree Agree I am Neutral                                                                                                    | Disagree       |              | Strongly  | y Disagr              | ee [              | N/A            |
|   | 22. Watching the patient orientation video helped me with information I can use to access services.                                                                                                    | all availa     | ble sub      | stance u  | ise disor             | der               |                |
|   | Strongly Agree Agree I am Neutral                                                                                                    | Disagree       |              | Strongly  | y Disagr              | ee                | N/A            |
|   | 153332  Revised 9/1/23. TPS (Adult) - English                                                                                                    |                |              |           |                       | 8                 |                |

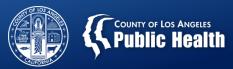

# Filling out the TPS

 Ask that clients place an "X" in the box, and choose only one answer for each question.

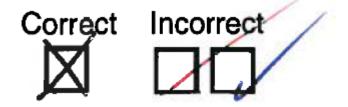

|                                                                                                    |                           |              |           |                       | ,                 | ,              |
|----------------------------------------------------------------------------------------------------|---------------------------|--------------|-----------|-----------------------|-------------------|----------------|
| Print survey double-sided from Laser (preferred) or Inkject Printer.  Treatment Perceptions Survey (                                              | (Adult)                   |              | Do        | not ph                | otocopy           |                |
| Treatment Perceptions Survey (                                                                                                    | (Addit)                   |              |           |                       |                   | _ =            |
| CalOMS Provider ID Program Reporting Unit (Address)                                                                                               |                           |              |           |                       |                   |                |
| Setting: O Early Intervention O OP/IOP O Residential O OTP/NTP O                                                                                  | Detox/W                   | M (          | Reco      | very Su               | pport             | <br>Services   |
| Please answer these questions about your experience at this program to help imp                                                                   |                           |              |           |                       |                   |                |
| Use "Not applicable" if the questing is about something you have not experienced confidential and will not influence future services you receive. | d. Your an                | swers        | are       |                       | æ                 |                |
| DO NOT WRITE YOUR NAME                                                                                                    | Φ                         |              |           |                       | gre               | Φ              |
| Your answers must be able to be read by a r. Therefore, please use a                                                                              | gre                       |              | ā         |                       | isa               | abl            |
| black pen and place an "X" in the box. Choo only one answer for each question.                                                                    | ٧<br>×                    |              | utr       | ø                     |                   | olic           |
| Today's Date (MM/DD/YYYY)                                                                                                    | Strongly Agree            | Φ            | am Neutra | Disagree              | Strongly Disagree | Not Applicable |
|                                                                                                    | Ď                         | gree         | Ш         | Sa                    | ī                 | ot )           |
| 1 0 / 1 6 / 2 0 2 3                                                                                                    | Ś                         | ď            |           |                       | Ś                 | Z              |
| The location was convenient (public transportation, distance, parking, etc.).                                                                     |                           |              |           |                       |                   |                |
| Services were available when I needed them.                                                                                                    |                           |              |           |                       |                   |                |
| 3. I chose the early intervention/treatment/recovery goals with my provider's help.                                                               |                           |              |           |                       |                   |                |
| Staff gave me enough time in my early intervention/treatment/recovery sessions.                                                                   |                           |              |           |                       |                   |                |
| 5. Staff treated me with respect.                                                                                                    |                           |              |           |                       |                   |                |
| Staff spoke to me in a way I understood.                                                                                                    |                           |              |           |                       |                   |                |
| 7. Staff were sensitive to my cultural background (race/ethnicity,religion, language, etc.)                                                       | ).                        |              |           |                       |                   |                |
| 8. I felt welcomed here.                                                                                                    |                           |              |           |                       |                   |                |
| <ol> <li>As a direct result of the services I am receiving, I am better able to do things that I<br/>want to do.</li> </ol>                       |                           |              |           |                       |                   |                |
| <ol> <li>As a direct result of the services I am receiving, I feel less craving for drugs and<br/>alcohol.</li> </ol>                             |                           |              |           |                       |                   |                |
| 11. Staff here work with my physical health care providers to support my wellness.                                                                |                           |              |           |                       |                   |                |
| 12. Staff here work with my mental health care providers to support my wellness.                                                                  |                           |              |           |                       |                   |                |
| <ol> <li>Staff here helped me to connect with other services as needed (social services,<br/>housing, etc.).</li> </ol>                           |                           |              |           |                       |                   |                |
| 14. Overall, I am satisfied with the services I received.                                                                                         |                           |              |           |                       |                   |                |
| 15. I was able to get all the help/services that I needed.                                                                                        |                           |              |           |                       |                   |                |
| 16. I would recommend this agency to a friend or family member.                                                                                   |                           |              |           |                       |                   |                |
| 17. Now thinking about the services you received, how much of it was by telehealth (by t                                                          | telephone o               |              |           | encing)?<br>Imost all |                   | All            |
| 18. How helpful were your telehealth visits compared to traditional in-person visits?  ☐ Much better ☐ Somewhat better ☐ About t                  | the same                  |              | Somewh    | at worse              | . 🗆               | N/A            |
| 19. When you entered the treatment program, did the program staff offer you a copy of the find it? Yes                                            |                           | nandbo<br>No | ok or sh  | ow you v              | where yo          | ou can         |
| 20. Did the program staff show you the patient orientation video?                                                                                 |                           | No           |           |                       |                   |                |
| 21. Watching the patient orientation video helped me better understand the substance us                                                           | se disorder               | syster       | m in LA C | County.               |                   |                |
| Strongly Agree Agree I am Neutral                                                                                                    | Disagree                  |              | Strongly  | y Disagr              | ee [              | N/A            |
| Watching the patient orientation video helped me with information I can use to acces services.      Strongly Agree                                | ss all availa<br>Disagree | _            | Strongl   |                       | _                 | N/A            |
| 153332                                                                                                    |                           |              | . 3.      |                       |                   |                |
| Revised 9/1/23, TPS (Adult) - English                                                                                                    |                           |              |           | 1                     | 8                 |                |

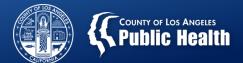

# **Ensure Confidentiality**

- Provide client with a self-seal white envelopes.
- Prepare collection box or large collection envelope.
- After the client completes the TPS;
  - Ask client to seal the completed form in an envelope
  - Deposit the sealed envelope into either:
    - Survey collection box, OR
    - Large collection envelope

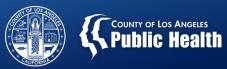

# **Declined Survey**

- Clients have the option to decline participation.
  - If clients do not wish to complete the survey, ask them to write 'Declined' on the survey and place it in this collection box or large envelope.

| Print survey double-sided from Laser (preferred) or Inkject Printer.                                                                                            |                |          | Do         | not ph   | otocopy           | /!             |
|----------------------------------------------------------------------------------------------------|----------------|----------|------------|----------|-------------------|----------------|
| Treatment Perceptions Survey (                                                                                                    | Adult)         |          |            |          |                   |                |
| CalOMS Provider ID Program Reporting Unit (Address)                                                                                                    |                |          |            |          |                   |                |
| Setting: O Early Intervention O OP/IOP O Residential O OTP/NTP O                                                                                                | Detox/V        | VM       | O Reco     | very S   | upport            | <br>Services   |
| Please answer these questions about your experience at this program to help imp                                                                                 | rove ser       | vices.   |            |          |                   |                |
| Use "Not applicable" if the question is about something you have not experienced<br>confidential and will not influence current or future services you receive. | . Your a       | nswers   | s are      |          | Φ                 |                |
| DO NOT WRITE YOUR NAME ON THIS FORM.                                                                                                    | Φ              |          |            |          | gre               | O)             |
| Your answers must be able to be read by a computer. Therefore, please use a                                                                                     | Strongly Agree |          | <u>0</u>   |          | Strongly Disagree | Not Applicable |
| black pen and place an "X" in the box. Choose only one answer for each question.  Correct Incorrect                                                             | ⋖ >            |          | eutr       | æ        |                   | olic           |
| Today's Date (MM/DD/YYYY)                                                                                                    | lg l           | æ        | am Neutra  | Disagree | ngl               | Apı            |
|                                                                                                    | tro            | gree     | an         | isa      | 12                | <del>o</del>   |
| 1 0 / 1 6 / 2 0 2 3                                                                                                    | S              | 4        |            |          |                   |                |
| The location was convenient (public transportation, distance, parking, etc.).                                                                                   |                |          |            |          |                   |                |
| Services were available when I needed them.                                                                                                    | <u> </u>       | <u> </u> | <u> </u>   | <u> </u> | <u> </u>          | <u> </u>       |
| 3. I chose the early intervention/treatment/record goals with my provider's help.                                                                               | <u> </u>       |          |            | Щ        | Щ.                | <u> </u>       |
| Staff gave me enough time in my early in a frential treatment/recovery sessions.      Staff treated ma with second.                                             | <u> </u>       | 부        | <u> </u>   | 屵        |                   |                |
| Staff treated me with respect.     Staff spoke to me in a way I understood.                                                                                     | <u> </u>       | 井        | 屵          | 屵        | 屵                 | <del> </del>   |
| <ol> <li>Staff spoke to the in a way funderstood.</li> <li>Staff were sensitive to my cultural background (race. Mnic') religit language, etc.).</li> </ol>     | <u> </u>       | 屵        | 屵          | 屵        | 屵                 | <del> </del>   |
| 8. I felt welcomed here.                                                                                                    | 片              | 井        | 井          | ∺        | 屵                 | 屵              |
| 9. As a direct result of the services I am receiving, I am better able to things that                                                                           |                | <u> </u> | <u> </u>   | <u> </u> |                   |                |
| want to do.                                                                                                    |                |          |            |          |                   |                |
| <ol> <li>As a direct result of the services I am receiving, I feel less craving for drug and<br/>alcohol.</li> </ol>                                            |                |          |            |          |                   |                |
| 11. Staff here work with my physical health care providers to support my wellness.                                                                              |                |          |            |          |                   |                |
| 12. Staff here work with my mental health care providers to support my wellness.                                                                                |                | Ť        |            |          |                   |                |
| 13. Staff here helped me to connect with other services as needed (social services,                                                                             |                |          | 7          |          |                   |                |
| housing, etc.).  14. Overall, I am satisfied with the services I received.                                                                                      |                | S        |            | 屵        | 片                 | <u> </u>       |
| 15. I was able to get all the help/services that I needed.                                                                                                    | <u> </u>       | 屵        | <u> </u>   | <u> </u> | <u> </u>          | <u> </u>       |
| 16. I would recommend this agency to a friend or family member.  16. I would recommend this agency to a friend or family member.                                | 片              | H        | H          | 屵        | 片                 | <del> </del>   |
| 17. Now thinking about the services you received, how much of it was by telehealth (by te                                                                       | elephone       | or vide  | eo-confer  | encing)  | 7                 |                |
| None                                                                                                    | Abo            |          |            | Imost al |                   | All            |
| 18. How helpful were your telehealth visits compared to traditional in-person visits?  Much better Somewhat better About the                                    | ne same        | П        | Somewh     | at wors  | е П               | N/A            |
| 19. When you entered the treatment program, did the program staff offer you a copy of the find it?                                                              |                |          |            |          |                   |                |
| 20. Did the program staff show you the patient orientation video?                                                                                               |                | No       |            |          |                   |                |
| 21. Watching the patient orientation video helped me better understand the substance us                                                                         | e disorde      |          | m in I A ( | County   |                   |                |
|                                                                                                    | Disagree       | _        | Strongl    |          | ree [             | N/A            |
| 22. Watching the patient orientation video helped me with information I can use to access                                                                       |                |          |            | -        |                   |                |
| services                                                                                                    | Disagree       | _        | Strongl    |          |                   | N/A            |
| 153332                                                                                                    |                |          |            |          | 4                 |                |

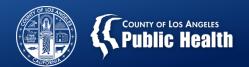

Survey Respondents

## WHO SHOULD PARTICIPATE?

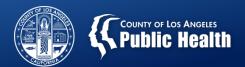

# Client Participation

- Every client (12+ years of age) who receives services face-to-face or by telehealth during the survey period must have the opportunity to complete survey
  - Adult TPS (age 18+)
  - Youth TPS (age 12-17)

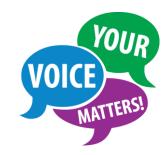

- Client participation is <u>optional</u>
- Note: Field-based services are considered faceto-face treatment services

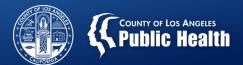

# Do **not** survey

 Clients who do not receive face-to-face or telehealth treatment services during the survey period.

 Clients who are experiencing an emergency that requires immediate attention.

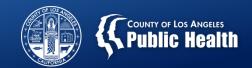

## **GENERAL SURVEY INSTRUCTIONS**

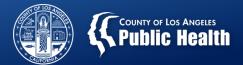

#### **Talking Points**

1. Introduce the purpose of the survey to clients upon administering it.

"We want to find out how you feel about the treatment at this program. By completing this survey you are helping us to improve the quality of services you receive. Your feedback is important to us."

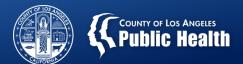

## Talking Points (cont.)

#### 2. Inform the clients about confidentiality.

"This survey is completely anonymous so you should not write your name on the form or online survey. Once you complete the paper survey, do not give it back to me. Place it in an envelope, seal it, then place it in this collection box (or large collection envelope, whichever applies)."

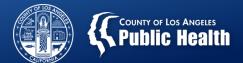

### Talking Points (cont.)

3. Reassure the client this does not impact services.

"Any responses you provide will not in any way negatively impact you or the services you receive."

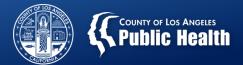

#### **Ensure Confidentiality**

- Surveys are anonymous and clients MUST NOT provide their names on the survey.
- Direct service staff must not be present while the client completes the survey on site.
- Surveys are to be filled out by the clients on their own unless the client requests assistance.
- If requested by the client, a family member, non-clinical staff person, consumer advocate, or volunteer may help the client complete the survey if the client feels comfortable answering the questions.
- Staff must not influence how clients respond to survey questions, or deny a client the opportunity to complete the survey.

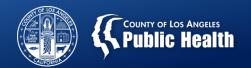

### **FAQs**

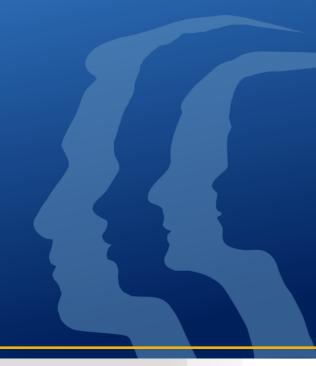

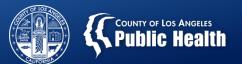

## Q1. How many surveys should a client complete?

 Each client should complete ONLY ONE survey for each provider/facility where they receive services.

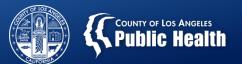

# Q2. What if a client receives services at more than one facility?

 Clients who receive services at more than one treatment facility during the survey period should be given a survey form at each facility.

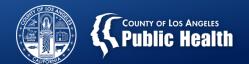

# Q3. Is it possible to save the online survey and return to complete it later?

 No, the respondent would need to restart the survey. However, the survey is relatively short and shouldn't take too long to complete.

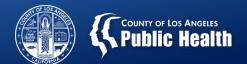

# Q4. What should we do if a client does not have access to the internet?

 Non-clinical provider staff, volunteers or consumer advocates can complete the online survey on behalf of the client over the phone if the client feels comfortable answering the questions.

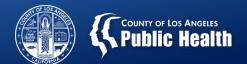

# Q5. What if a client has trouble navigating the online survey (e.g., lacks computer skills)?

 A family member or non-clinical provider staff, volunteer, and consumer advocate, for example, may help clients navigate the online survey. Be sure to provide help in a manner that ensures the client feels comfortable answering the survey questions openly and honestly.

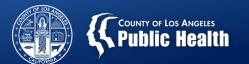

# Q6. Can the survey be administered using the Zoom platform polling?

 No. However, if you are using a videoconferencing platform, you may type in or paste the online survey link in the chat box. Clients can click on the link and fill out the survey.

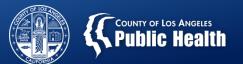

# Q7. How would we be sure that each client responds just once?

 There is always a chance that a client could complete the survey more than once. Providers can help by asking clients to complete the survey only once/whether clients already completed the survey.

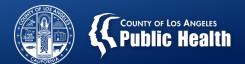

Q8. Are clients from non-county or non-DMC funded contracts (e.g., Kaiser, AB109) required to complete the survey?

 Yes, all clients receiving face-to-face or telehealth SUD treatment services, regardless of funding source, should be surveyed.

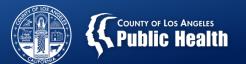

# Q9. Should clients in Early Intervention or Recovery Support Services (RSS) be surveyed?

- Yes.
- No need to collect surveys in Recovery Bridge Housing (RBH).

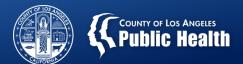

Q10. Can we have the process slides so we can review what they need to fill out. Because in OP they will not be in the office for us to explain.

 Yes; You can have the process slides to go over what they need to fill out OR paste the correct survey link in the chat box and go through the online surveys together.

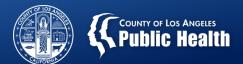

#### Please note:

- Providers noted that "TPS" is commonly known as Temporary Protected Status. This may cause confusion and anxiety.
- The TPS acronym was dropped from the Spanish version of the client Instructions and other documents. Discretion concerning the use of the TPS acronym is appreciated.

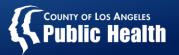

#### **Appreciation**

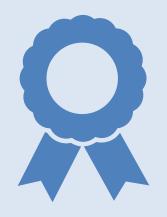

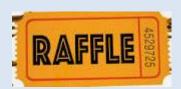

#### Thank you!

To all providers for attending the 2023
 Training & Planning Meeting and for administering the TPS to clients;

Raffle Drawing

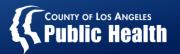

## Q&A / Discussion

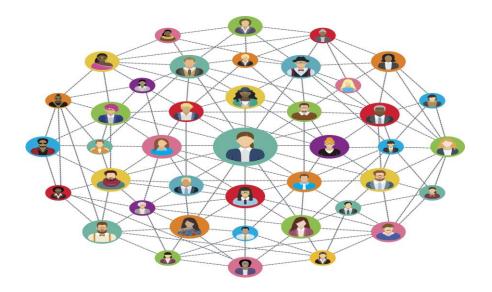

"The opposite of addiction is not sobriety; the opposite of addiction is social connection."

- Johann Hari